## PRESTO-LOCK ENDWALL FI

**SPLICE PLATE VERSION** 

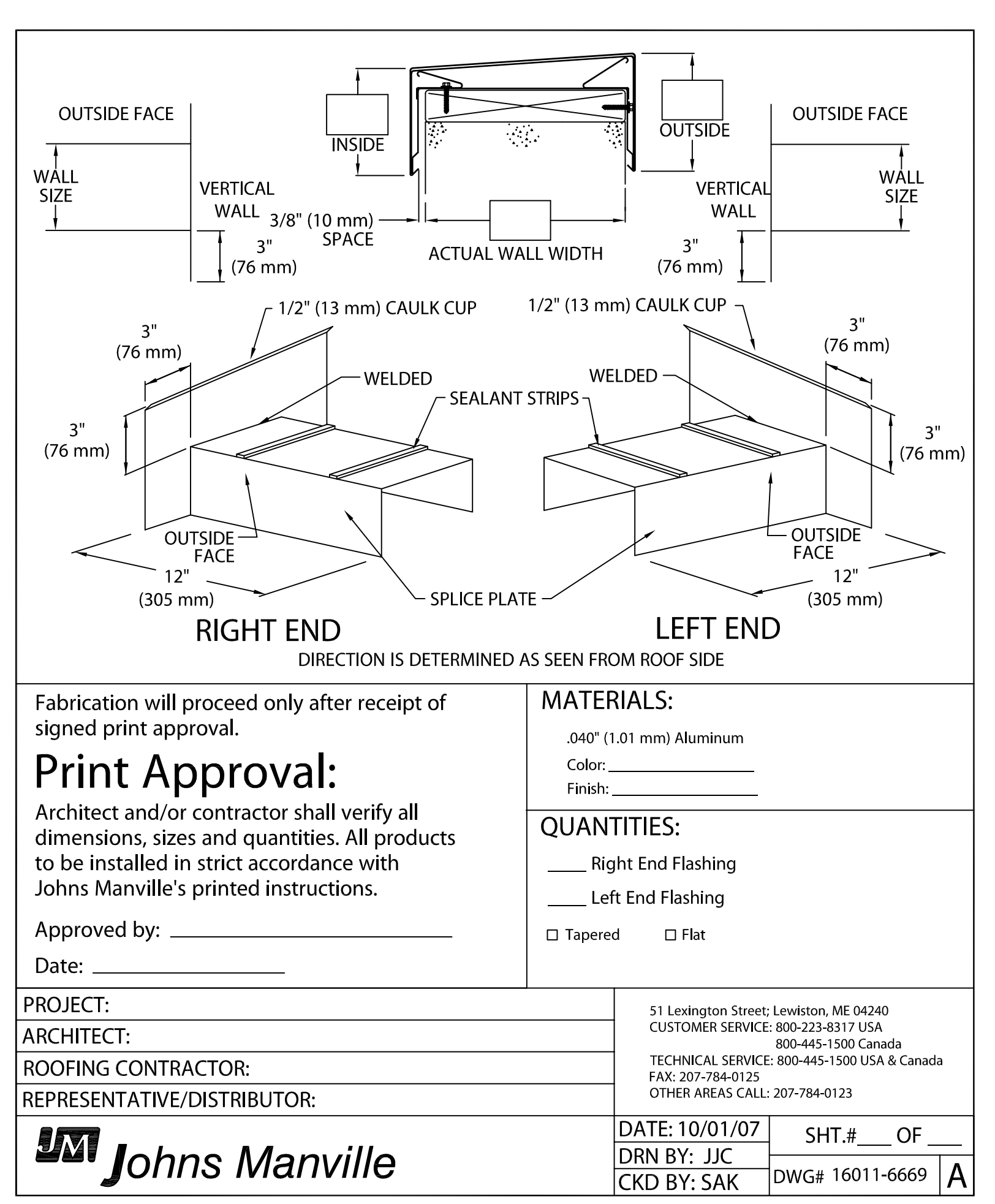